# **Streamline Azure Resource Deployment By Bypassing Arm Complexities**

Deploying resources in the Azure cloud can sometimes be a complex and timeconsuming process. Azure Resource Manager (ARM) templates provide a powerful solution for defining infrastructure-as-code, but they can also add complexity to the deployment process.

In this article, we will explore how you can streamline your Azure resource deployment by bypassing the complexities of ARM templates. We will discuss alternative approaches that can simplify the deployment process while maintaining control and flexibility over your resources.

### **The Challenges of ARM Templates**

ARM templates are JSON files that define the resources and their configurations in Azure. They offer a declarative way of deploying resources and enable you to automate the creation, update, and deletion of resources in Azure.

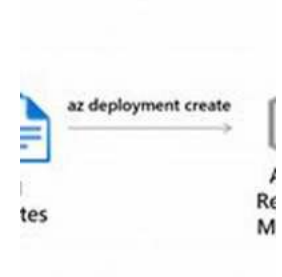

### **Infrastructure as Code with Azure Bicep: [Streamline Azure resource deployment by](http://epilogueepic.com/file/UlpFNnFHVDArbE03RGZpRm5HZ1ordDBBdjlacXdNSlVTT0tGV1JPUGE1NFE3c1FXalN3cmg5SUJ5YjdoYnpOcFFISnhVSHd0NzJmenNxYWQxTE03SGZXWmNOdzR6Q0c1dks4WFhWbi9IRm9OTVJjd0k0eDMvbEV5L01VSGhuelpmQWw2RlN5algzT2hyVlhUelFEdElFWkZnZVZPSGtzdXY4R0RqVnFLcnZSK3FsbUQ2Sk5UOUlnT3VLeDBIek5rdDN5emhGVjgwZkpiZVE3N3F6a3BoMnBDM1Jaa2JGRUIwSzc4V2hLWnd0VT0=:f4.pdf) bypassing ARM complexities**

by Yaser Adel Mehraban (1st Edition, Kindle Edition)  $\bullet$   $\bullet$   $\bullet$  4.7 out of 5 Language : English File size : 16268 KB Text-to-Speech : Enabled Screen Reader : Supported Enhanced typesetting : Enabled Print length : 230 pages

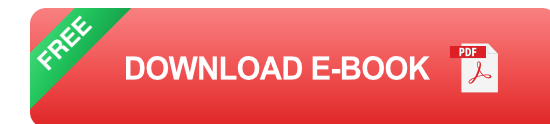

However, working with ARM templates can sometimes be challenging. They have a steep learning curve and require a deep understanding of the JSON syntax and Azure resource configurations. Modifying an existing template or creating a new one from scratch can be time-consuming and error-prone.

Furthermore, as your infrastructure grows, managing a large number of ARM templates can become cumbersome. Keeping track of dependencies between resources and maintaining consistency across templates can be difficult.

#### **Streamlining Resource Deployment**

One way to bypass the complexities of ARM templates is to use Azure CLI or Azure PowerShell scripts for resource deployment. These scripting tools provide a more flexible and familiar way of interacting with Azure resources.

By using scripting tools, you can write reusable scripts that define your resource configurations in a more concise and readable manner. This can simplify the deployment process and make it easier to maintain and update your resources over time.

For example, instead of defining each resource and its properties in an ARM template, you can use Azure CLI or PowerShell commands to create and configure resources directly. This allows you to focus on the specific properties you need to set, without the need to deal with the entire template structure.

Using scripting tools also enables you to leverage programming constructs such as loops and conditionals, which can be useful for managing complex

deployments. You can dynamically generate resource configurations based on variables or conditions, providing greater flexibility and automation.

#### **Benefits of Bypassing ARM Complexities**

Bypassing the complexities of ARM templates and using scripting tools can bring several benefits to your Azure resource deployment process:

- 1. **Simplified Deployment:** With scripting tools, you can deploy resources more easily and intuitively, without having to master the intricacies of ARM templates.
- 2. **Greater Flexibility:** Scripting tools allow you to define resource configurations using familiar programming constructs, giving you more control and flexibility over your deployments.
- 3. **Improved Maintainability:** Managing scripts can be simpler than managing numerous ARM templates, especially when it comes to keeping track of dependencies and ensuring consistency.
- 4. **Reduced Time and Effort:** By bypassing ARM complexities, you can save time and effort in the resource deployment process, enabling you to focus on other important tasks.

#### **Best Practices for Streamlining Azure Deployment**

When bypassing ARM complexities and using scripting tools for Azure resource deployment, it's important to follow some best practices:

- 1. **Version Control:** Keep your scripts under version control to track changes and ensure consistency across deployments.
- 2. **Code Reusability:** Write reusable scripts that can be easily adapted to deploy different resources or configurations.
- 3. **Modularization:** Break your scripts into smaller modules or functions to enhance readability and maintainability.
- 4. **Error Handling:** Implement proper error handling mechanisms in your scripts to gracefully handle potential failures during deployment.
- 5. **Security Considerations:** Follow Azure security best practices and ensure that your deployment scripts adhere to the required security measures.

Streamlining Azure resource deployment by bypassing ARM complexities can bring significant advantages in terms of simplicity, flexibility, maintainability, and efficiency. Choosing scripting tools such as Azure CLI or Azure PowerShell allows you to define resource configurations in a more concise and readable manner, while leveraging programming constructs for complex deployments.

By following best practices, you can ensure that your resource deployment process remains manageable and scalable, while benefiting from the power and capabilities of Azure. Harness the potential of scripting tools to make your Azure resource deployments seamless and hassle-free.

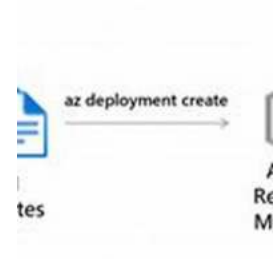

## **Infrastructure as Code with Azure Bicep: [Streamline Azure resource deployment by](http://epilogueepic.com/file/UlpFNnFHVDArbE03RGZpRm5HZ1ordDBBdjlacXdNSlVTT0tGV1JPUGE1NFE3c1FXalN3cmg5SUJ5YjdoYnpOcFFISnhVSHd0NzJmenNxYWQxTE03SGZXWmNOdzR6Q0c1dks4WFhWbi9IRm9OTVJjd0k0eDMvbEV5L01VSGhuelpmQWw2RlN5algzT2hyVlhUelFEdElFWkZnZVZPSGtzdXY4R0RqVnFLcnZSK3FsbUQ2Sk5UOUlnT3VLeDBIek5rdDN5emhGVjgwZkpiZVE3N3F6a3BoMnBDM1Jaa2JGRUIwSzc4V2hLWnd0VT0=:f4.pdf) bypassing ARM complexities**

by Yaser Adel Mehraban (1st Edition, Kindle Edition)  $\star \star \star \star$  4.7 out of 5 Language : English File size : 16268 KB Text-to-Speech : Enabled Screen Reader : Supported Enhanced typesetting : Enabled Print length : 230 pages

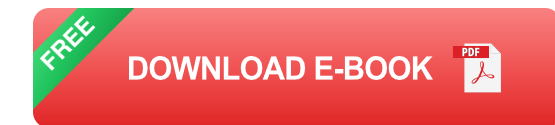

The ultimate guide to becoming proficient in Azure Bicep while having a better development experience and making your Infrastructure as Code seamless and error free

### **Key Features**

- Learn Azure Bicep from an official Microsoft trainer
- Master the authoring experience to make your Infrastructure as Code journey  $\overline{\phantom{a}}$ seamless
- Go beyond writing good templates with the help of advanced tips and tricks

### **Book Description**

It's no secret that developers don't like using JSON files to declare their resources in Azure because of issues such as parameter duplication and not being able to use comments in templates. Azure Bicep helps resolve these issues, and this book will guide you, as a developer or DevOps engineer, to get the most out of the Bicep language.

The book takes you on a journey from understanding Azure Resource Manager (ARM) templates and what their drawbacks are to how you can use Bicep to overcome them. You will get familiar with tools such as Visual Studio Code, the Bicep extension, the Azure CLI, PowerShell, Azure DevOps, and GitHub for writing reusable, maintainable templates. After that, you'll test the templates and deploy them to an Azure environment either from your own system or via a continuous integration and continuous delivery (CI/CD) pipeline. The book features a detailed overview of all the Bicep features, when to use what, and how to write great templates that fit well into your existing pipelines or in a new one.

The chapters progress from easy to advanced topics and every effort has been put into making them easy to follow with examples, all of which are accessible via GitHub.

By the end of this book, you'll have developed a solid understanding of Azure Bicep and will be able to create, test, and deploy your resources locally or in your CI/CD pipelines.

#### **What you will learn**

- Get started with Azure Bicep and install the necessary tools n.
- Understand the details of how to define resources with Bicep m.
- Use modules to create templates for different teams in your company n.
- Optimize templates using expressions, conditions, and loops m.
- Make customizable templates using parameters, variables, and functions Ì.
- Deploy templates locally or from Azure DevOps or GitHub m.
- Stay on top of your IaC with best practices and industry standards n.

### **Who this book is for**

This book is for cloud engineers, developers, and DevOps engineers who are responsible for writing templates to deploy resources in Microsoft Azure and contributing to CI/CD pipelines. Professionals who want to get started with DevOps and Infrastructure as Code when it comes to working with Microsoft Azure will also benefit from reading this book. Readers are expected to have a basic understanding of CI/CD concepts, must have worked with ARM templates to deploy resources to Azure, and must have used or be familiar with Azure DevOps or GitHub Actions for their CI/CD pipelines.

### **Table of Contents**

- 1. An to Azure Bicep
- 2. Installing Azure Bicep
- 3. Authoring Experience
- 4. Compiling and Decompiling Bicep Files
- 5. Defining Resources
- 6. Using Parameters, Variables, and Template Functions
- 7. Understanding Expressions, Symbolic Names, Conditions and Loops
- 8. Defining Modules and Utilizing Outputs
- 9. Deploying a Local Template
- 10. Deploying Bicep Using Azure DevOps
- 11. Deploying Bicep Templates Using GitHub Actions
- 12. Exploring Best Practices for Future Maintenance

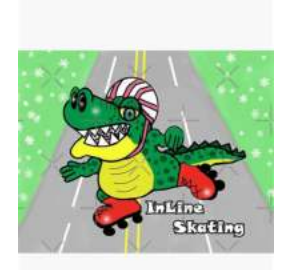

## **[Nate The Roller Skating Alligator: A Curious](http://epilogueepic.com/Nate%20The%20Roller%20Skating%20Alligator%20A%20Curious%20Creature.pdf) Creature**

When you think of alligators, roller skating may not be the first thing that comes to mind. However, deep within the swamps of Louisiana, a unique alligator...

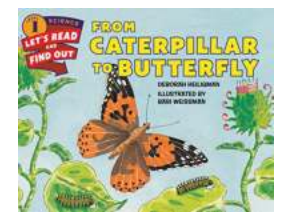

## **[From Caterpillar to Butterfly: Let's Read and](http://epilogueepic.com/From%20Caterpillar%20to%20Butterfly%20Let%27s%20Read%20and%20Find%20Out%20Science.pdf) Find Out Science**

Have you ever wondered about the transformation of a caterpillar into a beautiful butterfly? This magical process, known as metamorphosis, is

one of nature's most...

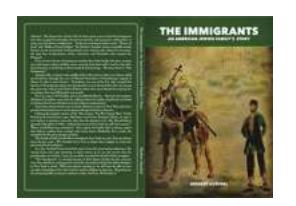

# **[An American Jewish Family Story: The Other](http://epilogueepic.com/An%20American%20Jewish%20Family%20Story%20The%20Other%20Guests.pdf?k=dkdTWVd2WGhlRGsxdXdOSDA1RStFVTRYckgyTnlrdmI2cHRUbVMyOFkxZmtlcXhCZDVweStTU3FILytMRDBlb0t3VXl4ejg4bVJIOFJOVzVHa0UxR3hKWWNIdGRQZmNQWjV6NE4vaVVBWk5pVFBrcDJPejRlTm5hZlRsQnlNb2E=:f4) Guests**

In the quaint town of Belleville, Illinois, there lived a Jewish family whose story has captivated hearts and minds for generations. The Other...

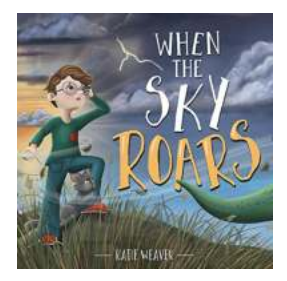

### **[When The Sky Roars: Katie Weaver's Thrilling](http://epilogueepic.com/When%20The%20Sky%20Roars%20Katie%20Weaver%27s%20Thrilling%20Journey.pdf?k=cll5dC9VQkNIMWJyYUptbXJrQ3hGMC8xNnliTDNKM2U3RXhEc2RFTXlrOD0=:f4) Journey**

The Fierce Passion of Katie Weaver When adrenaline courses through our veins, pushing us to seek thrilling adventures, only a few dare to truly confront the...

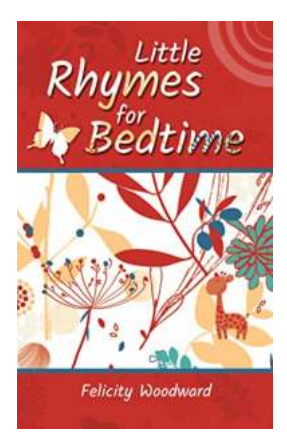

## **Little Rhymes For Bedtime – An Enchanting [Collection of Bedtime Stories by Melanie Marks](http://epilogueepic.com/Little%20Rhymes%20For%20Bedtime%20%E2%80%93%20An%20Enchanting%20Collection%20of%20Bedtime%20Stories%20by%20Melanie%20Marks.pdf)**

Bedtime stories hold a special place in a child's life, igniting their imagination and creating lasting memories. Little Rhymes For Bedtime, written by...

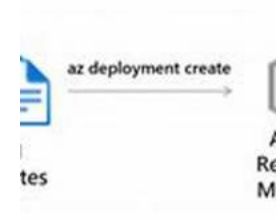

# **[Streamline Azure Resource Deployment By](http://epilogueepic.com/Streamline%20Azure%20Resource%20Deployment%20By%20Bypassing%20Arm%20Complexities.pdf?k=eXBGY2ZLMjUydUVlK2xVTnBJOEFRVWs4MDFRdG1LV3k5elkvU1dWZ0FFTk5UOG90ZU9VazZrV3g5WTdlUXdUdmJ2TktKcTBKeUZHNzlBWEJ3dkhHUHNheEZMK0ZFcUV4bklhRFFkZHJ1SE1DK1J4VHdtN3hQRWxWdnlKVFZZVzZPZ2E0UDB1allQeCtwbUhvRi9MMHhRPT0=:f4) Bypassing Arm Complexities**

Deploying resources in the Azure cloud can sometimes be a complex and time-consuming process. Azure Resource Manager (ARM) templates provide a powerful solution for defining...

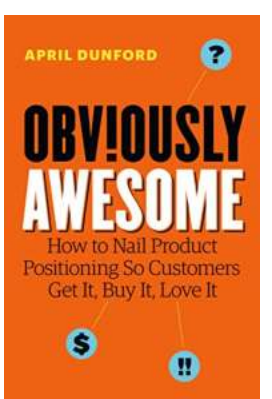

# **The Ultimate Guide: How To Nail Product [Positioning So Customers Get It, Buy It, Love It!](http://epilogueepic.com/The%20Ultimate%20Guide%20How%20To%20Nail%20Product%20Positioning%20So%20Customers%20Get%20It%2C%20Buy%20It%2C%20Love%20It%21.pdf)**

Welcome to the ultimate guide on how to nail product positioning! In today's competitive market, having a clear and effective product positioning strategy is...

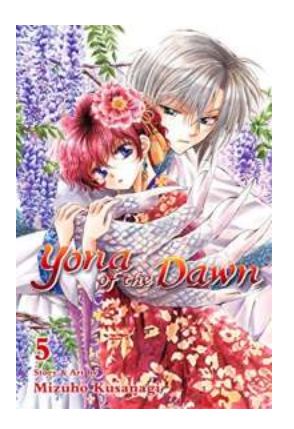

## **The Epic Tale of Yona of the Dawn Vol: [Embarking on a Fantasy Journey of Love, War,](http://epilogueepic.com/The%20Epic%20Tale%20of%20Yona%20of%20the%20Dawn%20Vol%20Embarking%20on%20a%20Fantasy%20Journey%20of%20Love%2C%20War%2C%20and%20Redemption%21.pdf) and Redemption!**

Yona of the Dawn Vol is more than just a manga series; it is an immersive escape into a world of adventure, love, and self-discovery. With stunning artwork and gripping...

azure infrastructure as code with arm templates and bicep pdf